- ตัวอย่าง -รูปแบบหนังสือขอการสนับสนุน

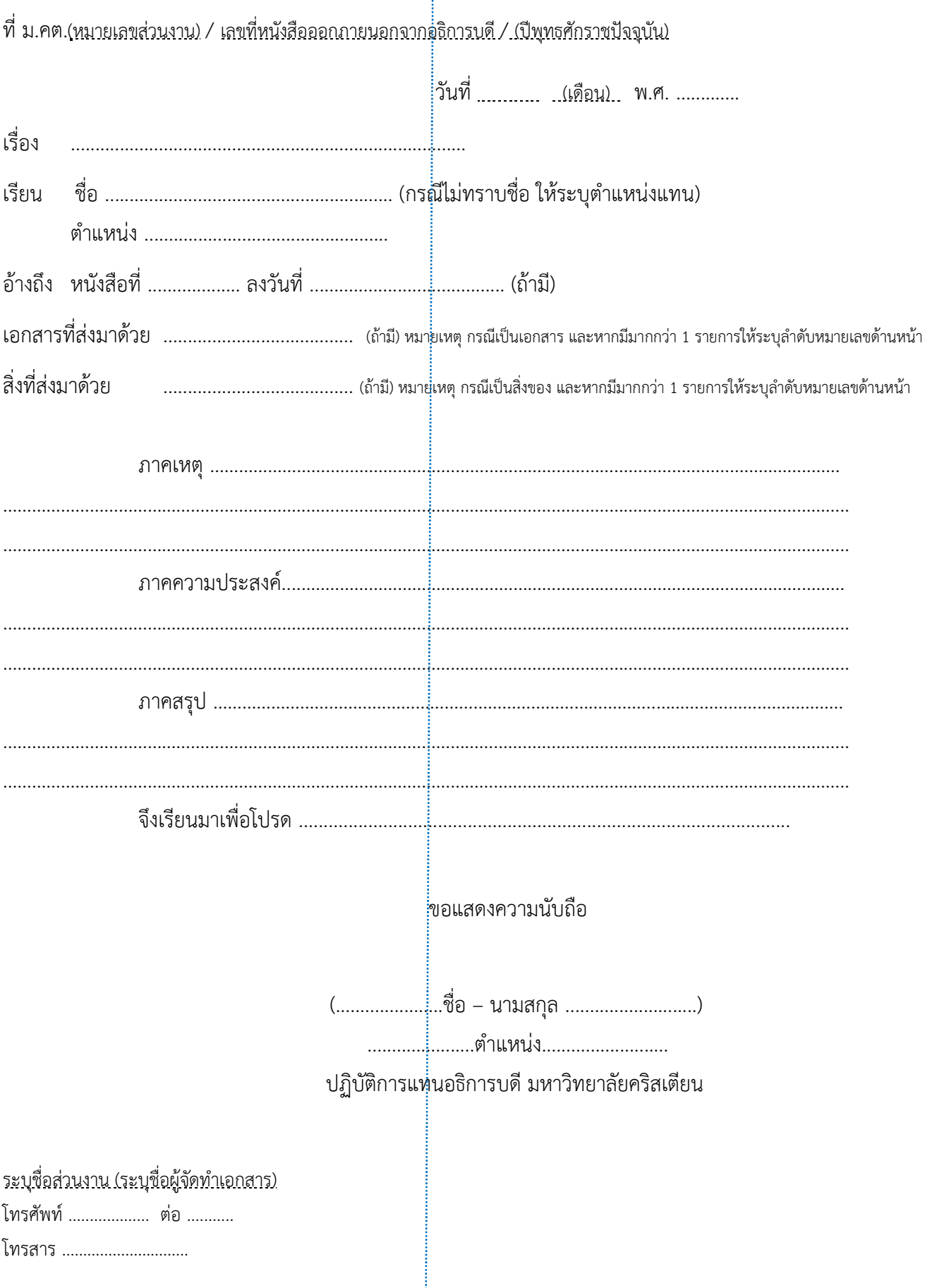

## **- ตัวอย่าง - รูปแบบหนังสือขอการสนับสนุน**

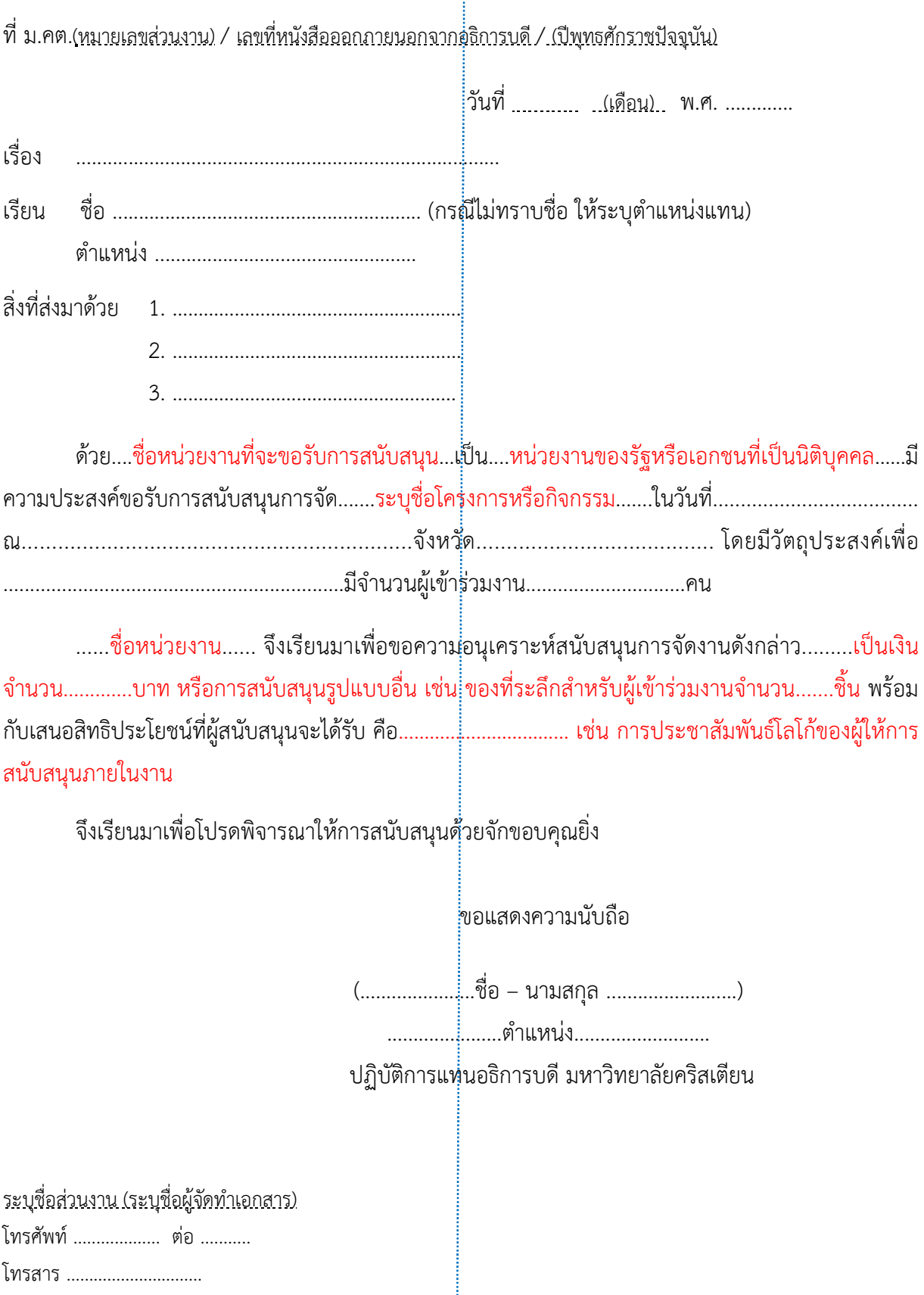

เอกสารอางอิง:

1. เอกสาร(ออนไลน). สืบคนจาก : https://www.businesseventsthailand.com/fileadmin/user\_upload/ Regulation/Dmice-Exam\_Industry.docx [27 มิถุนายน 2561] 2. คณะกรรมการการจัดการความรู้ สาขาวิทยบริการเฉลิมพระเกียรติ จังหวัดหนองบัว.(2555). คู่มือการจัดคารองค์ความรู้ การพิมพ์หนังสือราชการด้วยโปรแกรม Microsoft Word (ออนไลน). สืบคนจาก : http://www.la.mahidol.ac.th/course/ lath100/wp-content/uploads/2016/10/hwweek07a.2016.pdf [27 มิถุนายน 2561]